### **Database Technology**

Topic 5: Mapping of EER Diagrams to Relational Databases

Olaf Hartig olaf.hartig@liu.se

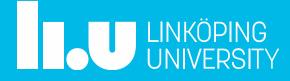

### **Recall: DB Design Process**

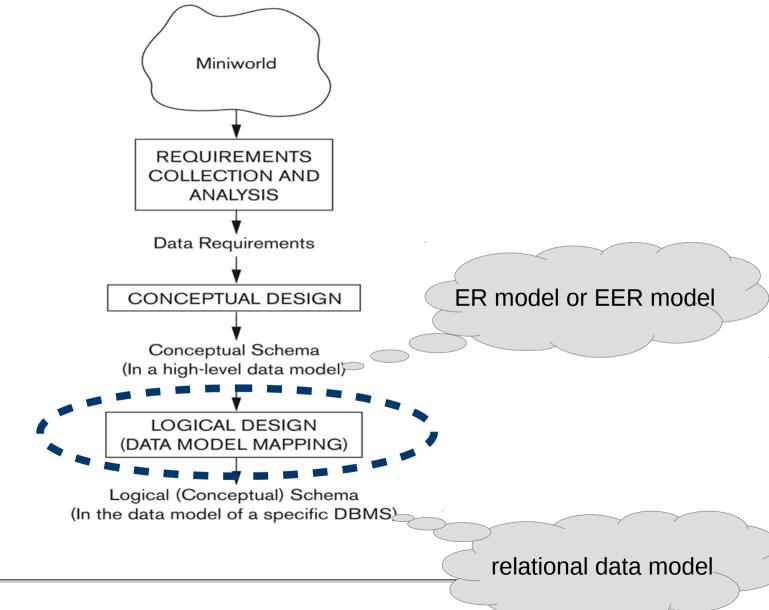

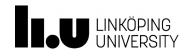

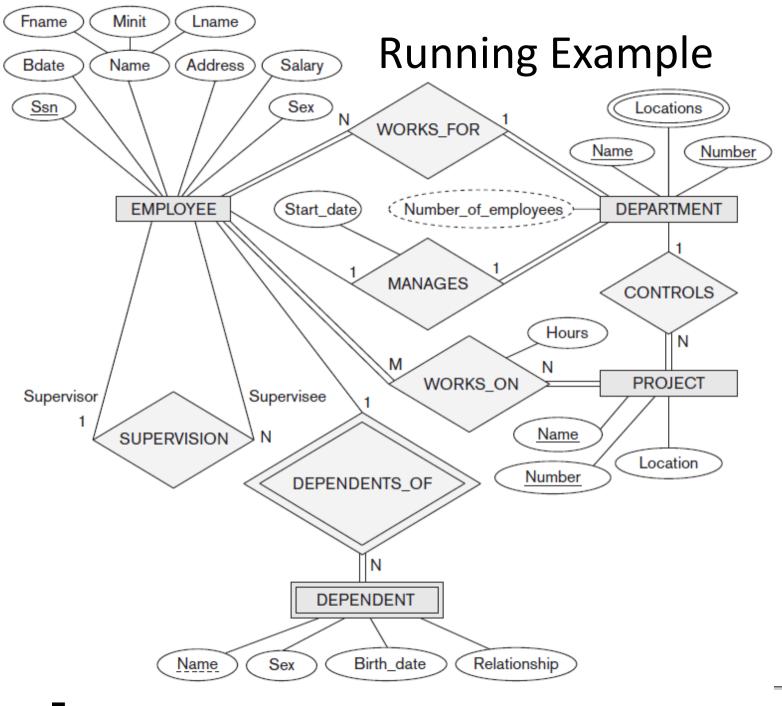

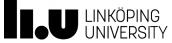

Algorithm for Mapping from the ER Model to the Relational Model

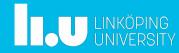

## Step 1: Map Regular Entity Types

- For each regular entity type, create a relation schema R that includes all the single-valued attributes of E
  - "Flatten" composite attributes (e.g., *Name* attribute of *Employee*)
  - Ignore multivalued attributes at this point (e.g., *Locations* attribute)
  - Example renames some attributes (e.g., Dname), but not needed
  - Pick one of the keys as primary key, declare others to be unique
  - Resulting relations are called entity relations
  - Each tuple represents an entity instance

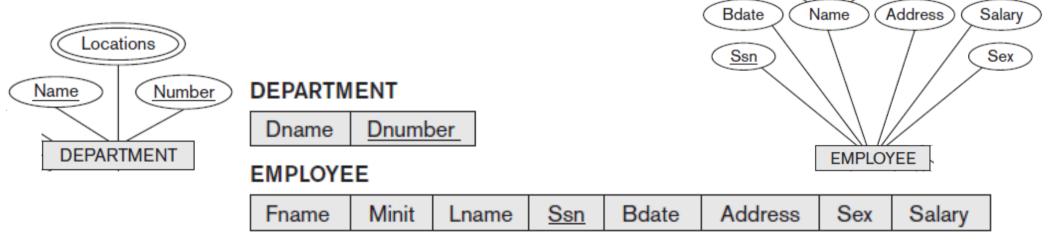

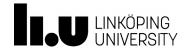

Minit

Lname

Fname

### Step 2: Map Weak Entity Types

- For each weak entity type, create a relation schema R
  - Include all single-valued attributes of the weak entity type *and of the identifying relationship* as attributes of *R*
  - Include primary key attribute of identifying entity as foreign key attribute of R
  - Primary key of *R* is primary key of identifying entity together with partial key from *R*
- Omit the identifying relationship when subsequently translating (other) relationship types to relation schemas

Sex

Bdate

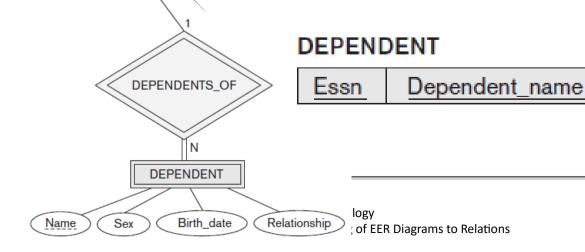

Ssn

EMPLOYEE

Relationship

## Step 3: Binary 1:1 Relationship Types

- For each binary 1:1 relationship type R, identify relation schemas that correspond to entity types participating in R
- Apply one of three possible approaches:

### **1.** Foreign key approach

- Add primary key of one participating relation as foreign key attribute of the other, which will also represent *R* 
  - If only one side is *total*, choose it to represent *R* (*why*?)
- Declare foreign key attribute as unique
- Add single-valued attributes of relationship type as attributes of R

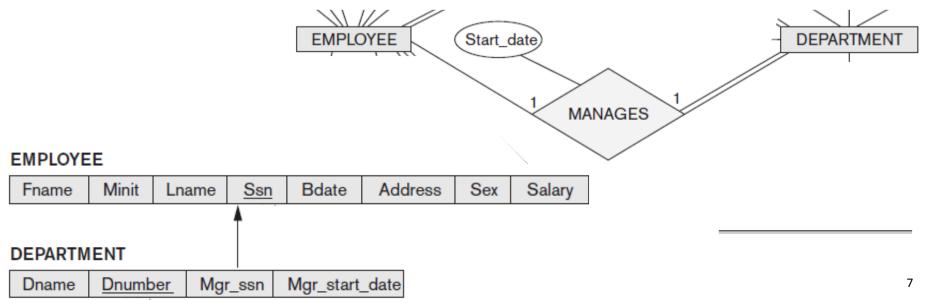

## Step 3: Binary 1:1 Relationship Types

- For each binary 1:1 relationship type R, identify relation schemas that correspond to entity types participating in R
- Apply one of three possible approaches:
  - **2.** Merged relationship approach
    - Possible only if both participations are total
    - Combine the two relation schemas into one, which will also represent R
    - Make one of the primary keys unique instead
    - Add single-valued attributes of relationship type as attributes of R

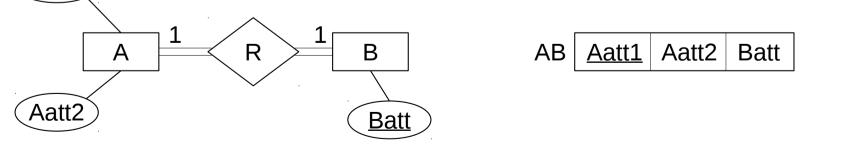

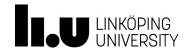

\att

# Step 3: Binary 1:1 Relationship Types

- For each binary 1:1 relationship type R, identify relation schemas that correspond to entity types participating in R
- Apply one of three possible approaches:
  - 2. Merged relationship approach
    - Possible only if both participations are total
    - Combine the two relation schemas into one, which will also represent R
    - Make one of the primary keys unique instead
    - Add single-valued attributes of relationship type as attributes of R

#### 3. Cross-reference or relationship relation approach

- Create new relation schema for *R* with two foreign key attributes being copies of both primary keys
- Declare one of the attributes as primary key, the other one as unique
- Add single-valued attributes of relationship type as attributes of R

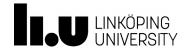

### Step 4: Binary 1:N Relationship Types

#### Foreign key approach

- Identify relation schema *S* that represents participating entity type at *N*-side of 1:*N* relationship type
- Include primary key of other entity type (1-side) as foreign key in S
- Relationship relation approach (next slide)

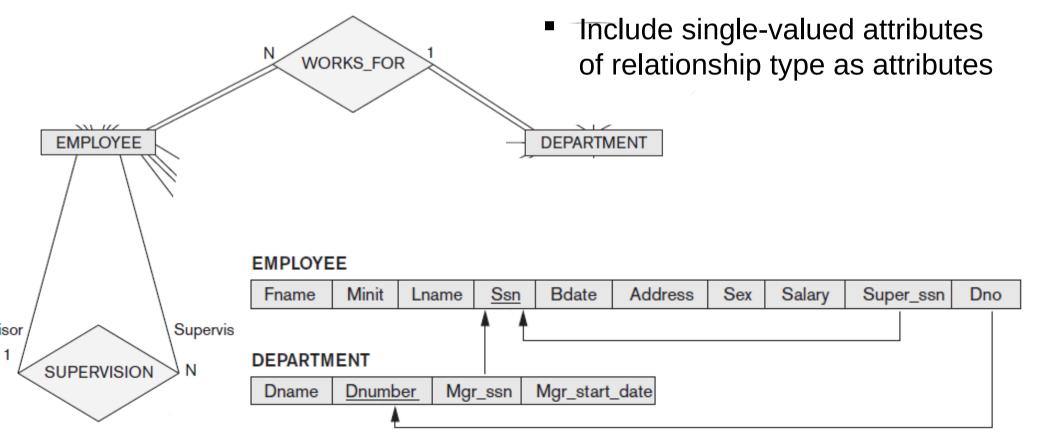

## Step 4: Binary 1:N Relationship Types

Foreign key approach

### Relationship relation approach

- Create new relation schema for relationship type with two foreign key attributes being copies of both primary keys
- Declare the foreign key attribute for the relation schema corresponding to the participating entity type *on the N-side* as primary key
  - Include single-valued attributes of relationship type as attributes

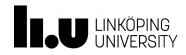

# Step 5: Binary M:N and Higher Order Relationship Types

- For each binary M:N relationship type or ternary or higher order relationship type, create a new relation S
  - Include primary key of participating entity types as foreign key attributes in S
  - Make all these attributes the primary key of S
  - Include any simple attributes of relationship type in S

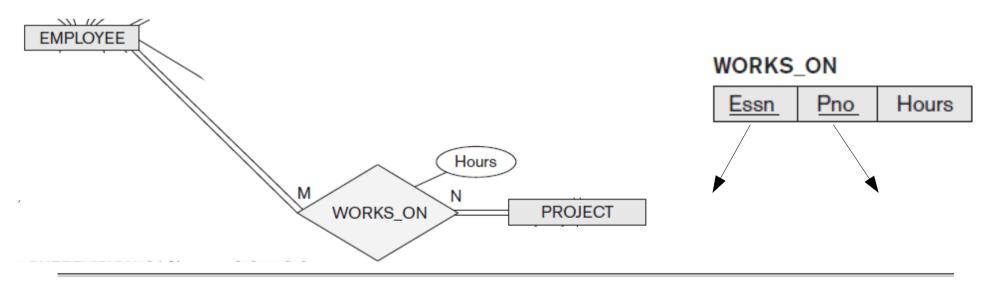

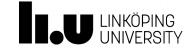

### Step 6: Map Multivalued Attributes

- For each multivalued attribute create new relation R
  - Add attribute to hold multivalued attribute values
    - If multivalued attribute is composite, include its simple components
  - Add attribute(s) for primary key of relation schema for entity type or relationship type to be foreign key for *R*
  - Primary key of *R* is the combination of *all* its attributes

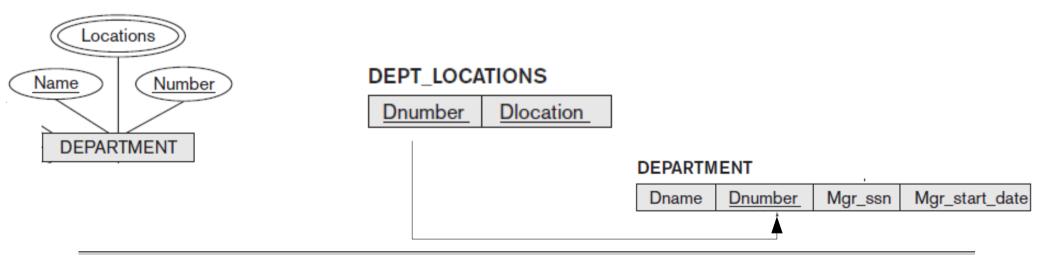

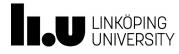

### Mapping Constructs from the EER Model

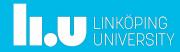

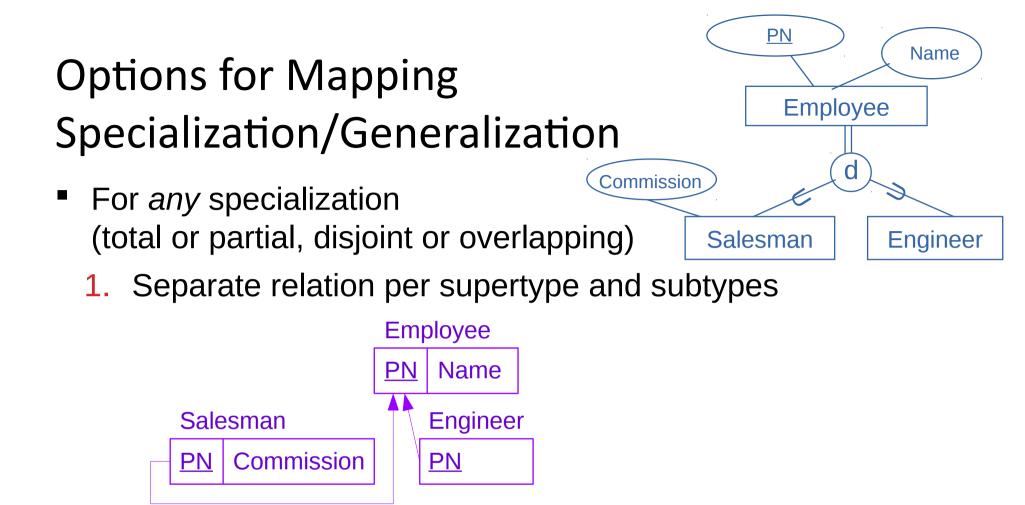

- 2. Single relation with Boolean type attributes for every subtype
  - Add all attributes of all subtypes

#### Employee

PN Name isSalesman isEngineer Commission

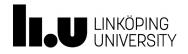

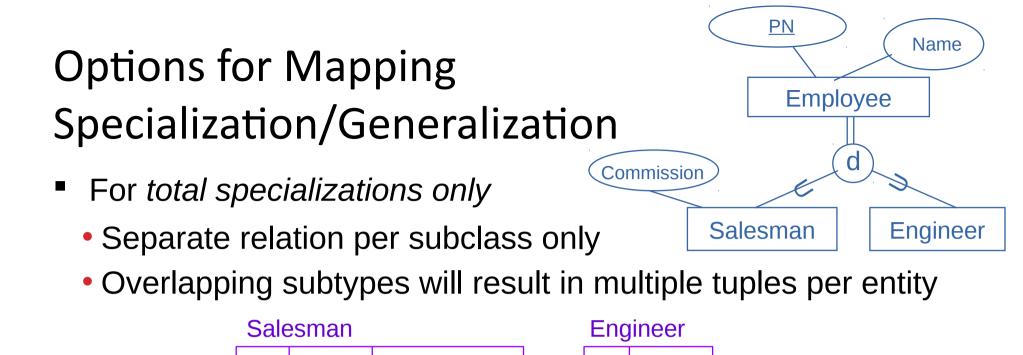

For disjoint specializations only

PN

Single relation with one type attribute

Name

- Type or discriminating attribute indicates subtype of tuple
- Might require many NULL values if several specific attributes exist in subtypes
  Employee

<u>PN</u> Name Type Commission

Name

**PN** 

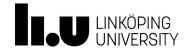

Commission

### **Summary and Example**

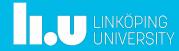

### Summary

Algorithm for ER-to-relational mapping

| ERMODEL                         | RELATIONAL MODEL                              |
|---------------------------------|-----------------------------------------------|
| Entity type                     | Entity relation                               |
| 1:1 or 1:N relationship type    | Foreign key (or <i>relationship</i> relation) |
| M:N relationship type           | Relationship relation and two foreign keys    |
| <i>n</i> -ary relationship type | Relationship relation and n foreign keys      |
| Simple attribute                | Attribute                                     |
| Composite attribute             | Set of simple component attributes            |
| Multivalued attribute           | Relation and foreign key                      |
| Value set                       | Domain                                        |
| Key attribute                   | Primary (or secondary) key                    |

Extensions for mapping constructs from EER model

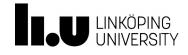

### Exercise

Translate the following ER Diagram into a relational database schema.

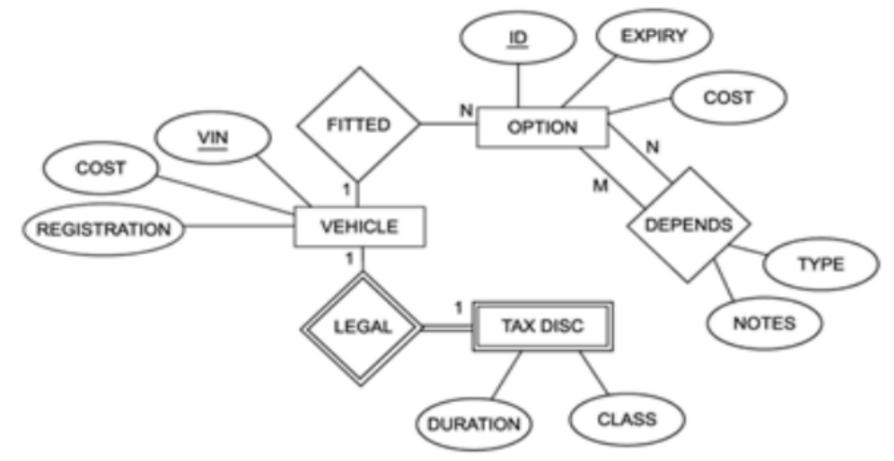

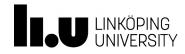

www.liu.se

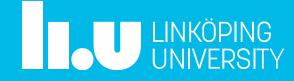